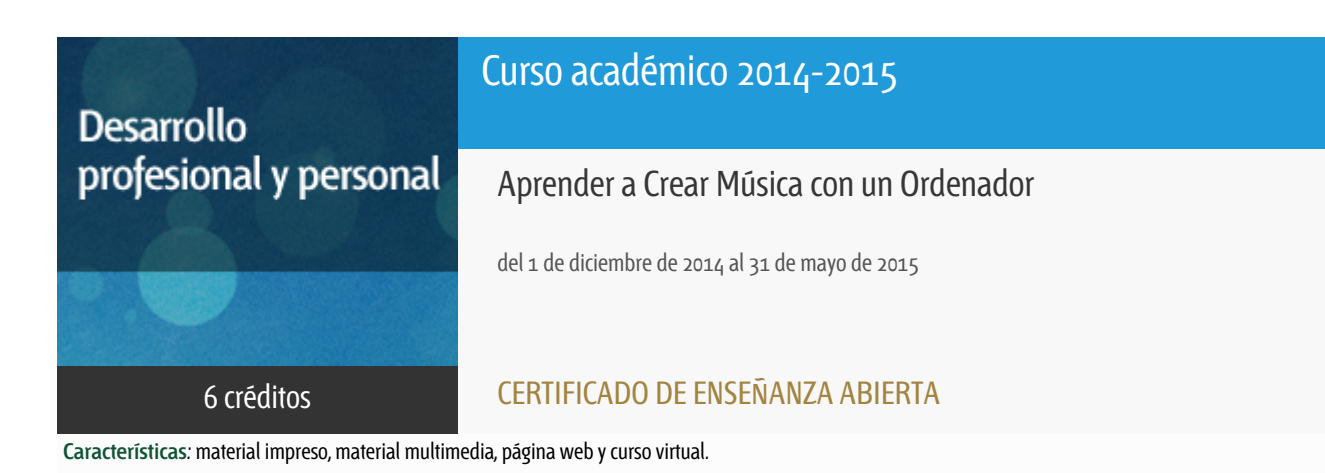

Departamento Ingeniería del Softw. y Sist. Informáticos

E.t.s. de Ingeniería Informática

### Convocatoria actual

Existe una convocatoria de este curso en el último curso académico publicitado.

Periodo de matriculación:

Del 6 de septiembre de 2019 al 16 de enero de 2020.

Periodo de docencia:

Del 20 de enero al 15 de julio de 2020.

Puede acceder a ella a través de este [enlace](https://formacionpermanente.uned.es/tp_actividad/idactividad/11167).

### PROGRAMA DE DESARROLLO PROFESIONAL Y PERSONAL

El Programa de Desarrollo Profesional y Personal y el Programa de Enseñanza Abierta atienden una demanda de formación en respuesta a las necesidades e intereses del mundo del trabajo. Sus cursos estarán promovidos por la UNED o entidades sociales y económicas que busquen el apoyo académico de la Universidad para la mejor calidad de sus acciones de formación y promoción de sus colectivos laborales y profesionales.

Diploma de Capacitación Profesional: tendrán un mínimo de 15 ECTS.

Certificado de Enseñanza Abierta con menos de 15 ECTS.

Requisitos de acceso: no hay requisitos mínimos de acceso, salvo los específicos de cada curso establecidos por su director.

#### **Destinatarios**

El curso está destinado a cualquier persona interesada en la creación de música, tanto para su disfrute personal como para su iniciación a una futura carrera profesional. Para entender los contenidos, es aconsejable una formación similar al nivel de bachiller. No son necesarios conocimientos de solfeo, pero sí es muy conveniente cierta familiaridad con el manejo de un ordenador personal (PC o Mac, instalación de programas y controladores).

### 1. Objetivos

La tecnología digital permite que, con un ordenador únicamente o combinando éste con un micrófono, teclado u otro instrumento que tenga un conector para ordenador, podamos crear música en nuestra propia casa casi como si dispusiéramos de un avanzado estudio de grabación. En este curso se aprenderá a elegir y utilizar tanto las aplicaciones software como los dispositivos hardware existentes para la creación y edición de música digital.

### 2. Contenidos

- 1 Introducción (audio digital, muestreo, MIDI)
- 2 Herramientas (tarjetas de sonido, instrumentos, software)
- 3 Generación de instrumentos con sintetizador
- 4 Proceso de muestreo -sampleado-
- 5 Secuenciadores
- 6 Estudios digitales integrados
- 7 Edición de audio

### 3. Metodología y actividades

Las propias de la enseñanza a distancia, con atención telemática. A lo largo del curso, se enviarán al alumnado Guías didácticas de soporte, se pondrán a su disposición herramientas y software gratuito de tratamiento digital de sonido y se le plantearán distintas pruebas prácticas que integrará en un proyecto final. La atención será mediante teléfono, correo electrónico y entorno Web.

Aunque el principal soporte de información reside en la página Web del curso

(http://www.issi.uned.es/ensenoregladas/MusicalComputer/index.html), también se utilizará la plataforma orientada al aprendizaje aLF.

### 4. Nivel del curso

Medio

### 5. Duración y dedicación

Duración: del 1 de diciembre de 2014 al domingo 31 de mayo de 2015.

## 6. Equipo docente

#### Director/a

Director - UNED

ESTIVARIZ LOPEZ, JOSE FELIX

#### Colaboradores UNED

Colaborador - UNED

RUIZ LARROCHA, ELENA

## 7. Material didáctico para el seguimiento del curso

#### 7.1 Material optativo

**Crear, editar y compartir música digital Autores** Ruiz Cantero, Jorge; Vergara Luján, Víctor **Editorial** Anaya **Edición** 2009 **Precio** 13.27€ **aproximado ISBN** 9788441525689

#### 7.2 Material disponible en la plataforma virtual

Material escrito, software y multimedia que el alumno podrá descargar de la plataforma <http://www.issi.uned.es/ensenoregladas/MusicalComputer/index.html>

### 8. Atención al estudiante

Está establecida como jornada de tutorías la tarde del lunes de 16 a 20 horas, mediante consulta telefónica (91 398 7792) o con presencia de los alumnos en la sede del Departamento de Ingeniería de Software y Sistemas Informáticos. También podrán realizarse consultas por correo postal o electrónico.

Dirección postal:

A la atención del profesor:

José Félix Estívariz López

"Aprender a crear música con un ordenador"

Dpto. Ingeniería de Software y Sistemas Informáticos

ETSI Informática

C/ Juan del Rosal, 16.

28040 MADRID

Fax:

91 - 3989382.

Correo electrónico:

Para aquellos alumnos que dispongan de este medio, pueden enviar sus mensajes a la dirección: pcmusic@issi.uned.es

### 9. Criterios de evaluación y calificación

Se enviará documentación con propuestas de actividades y ejercicios prácticos relativos a la configuración del hardware y del software, grabación, edición y tratamiento del sonido. Al final, todo ello se integrará en un proyecto de producción de una pieza musical. La calificación se basará en la ejecución de las actividades propuestas.

### 10. Precio público del curso

Precio público de matrícula: 250 €

### 11. Matriculación

Del 8 de septiembre al 18 de diciembre de 2014.

Atención administrativa:

Cursos de Certificado de Enseñanza Abierta

ea@adm.uned.es

Tf. 91 398 7711 / 7530

C/ Juan del Rosal, 14 - 1ª planta

28040 Madrid

# 12. Responsable administrativo

Negociado de Enseñanza Abierta